# Curso de Outlook  $\mathbf 0$ Conteúdo Programático

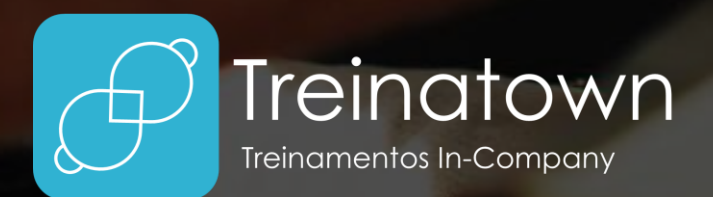

**TREINATOWN TREINAMENTOS LTDA** 11 3554-0022 | comercial@treinatown.com.br

Av. Marquês de São Vicente, 446 (CJ 1805) Barra Funda | São Paulo - SP, 01139-020 Curso de Outlook

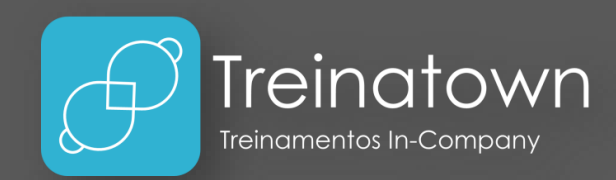

#### Sobre o curso

O Outlook é uma das ferramentas da Microsoft mais utilizadas no mercado e permite o gerenciamento de suas contas de e-mail, bem como o controle de compromissos, tarefas, anotações e contatos de forma muito prática.

Nesse curso o aluno conhecerá todos os principais recursos da ferramenta a partir de exemplos práticos de do dia a dia e poderá utilizar as diversas aplicações do software para tornar o seu trabalho ainda mais inteligente.

#### Carga horária

12 horas *\*carga horária personalizável*

#### Pré-Requisitos

Conhecimentos básicos em utilização do Windows (ou outros sistemas operacionais).

## Público Alvo

Profissionais que conheçam pouco ou quase nada da ferramenta ou até profissionais que gostariam de aprofundar seus conhecimentos no gerenciamento de compromissos e e-mails.

#### Metodologia

Curso totalmente prático, o instrutor estará o tempo todo desenvolvendo os exercícios juntamente com o aluno e esclarecendo todas as dúvidas.

#### Principais Tópicos

- **Principais Conceitos:** O curso se inicia abordando os principais conceitos da ferramenta, conhecendo os principais componentes de tela, os modos de visualização e guias/grupos.
- **Configurando o Outlook:** Antes de começar a usar esse poderoso gerenciador de e-mail é importante configurar suas contas. Aprenda como configurar e utilize todas as ferramentas que essa ferramenta proporciona.
- **Caixa de Entrada:** Defina as configurações da Caixa de Entrada e coloque o melhor modo de visualização para leitura de suas mensagens de e-mail.
- **Tarefas:** Liste todas as suas tarefas nessa ferramenta e faça o gerenciamento de prazo, prioridade, status e categorização de setores.
- **Calendário:** Gerencie seus compromissos de forma inteligente com a criação de calendários que possibilitam a organização e visualização de tempos (dia, semana útil, semana e mês).
- **Compartilhamento de Calendários:** Permite que outras pessoas vejam seus compromissos e compartilhe seus calendários para facilitar a comunicação entre colaboradores.
- **Catálogo de Endereços:** Utilize esse catálogo para seus contatos, endereços e e-mails e tenha tudo a mão com maior velocidade.
- **Assinaturas:** Crie assinaturas personalizadas para seus e-mails e permita a identificação do remetente e praticidade para seus contatos visualizarem suas informações.
- **Anotações:** Não esqueça anotações importantes realizando o registro nas anotações dentro do Outlook.
- **Lembretes:** Programa o Outlook para te lembrar das tarefas e compromissos com a antecedência que você preferir.
- **Envio de E-mails:** O envio de e-mails pode ser feito de forma personalizada, em cópia, cópia oculta e ainda podemos configurar a quantidade de e-mails e horários agendados para disparo.
- **Regras de E-mails:** Crie regras para recebimento de e-mails e organize em pastas de forma automática as mensagens recebidas de diferentes destinatários.

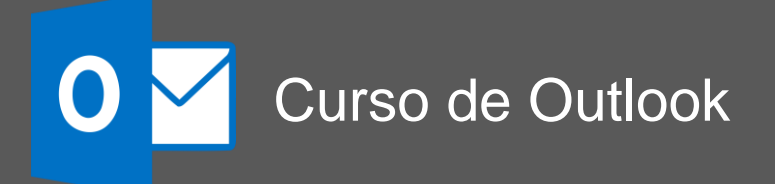

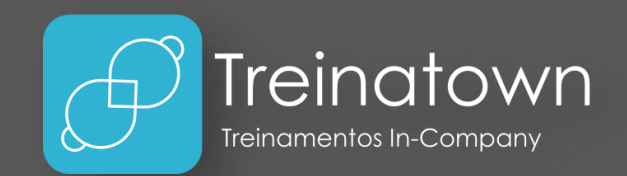

# Material Didático

O curso conta com um material didático de ponta, que será entregue aos alunos no dia do treinamento.

## Certificado

Serão conferidos certificados de conclusão aos alunos participantes de 75% das aulas.

## Instrutores

Todos os nossos instrutores e consultores possuem certificações Microsoft, como Microsoft Office Specialist, Expert, Trainer, Professional, entre outras. Possuem também, bagagem de mercado e mais de 4.000 horas de treinamentos ministrados.